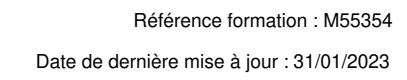

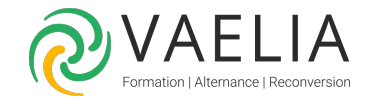

# Formation Administrer Microsoft 365

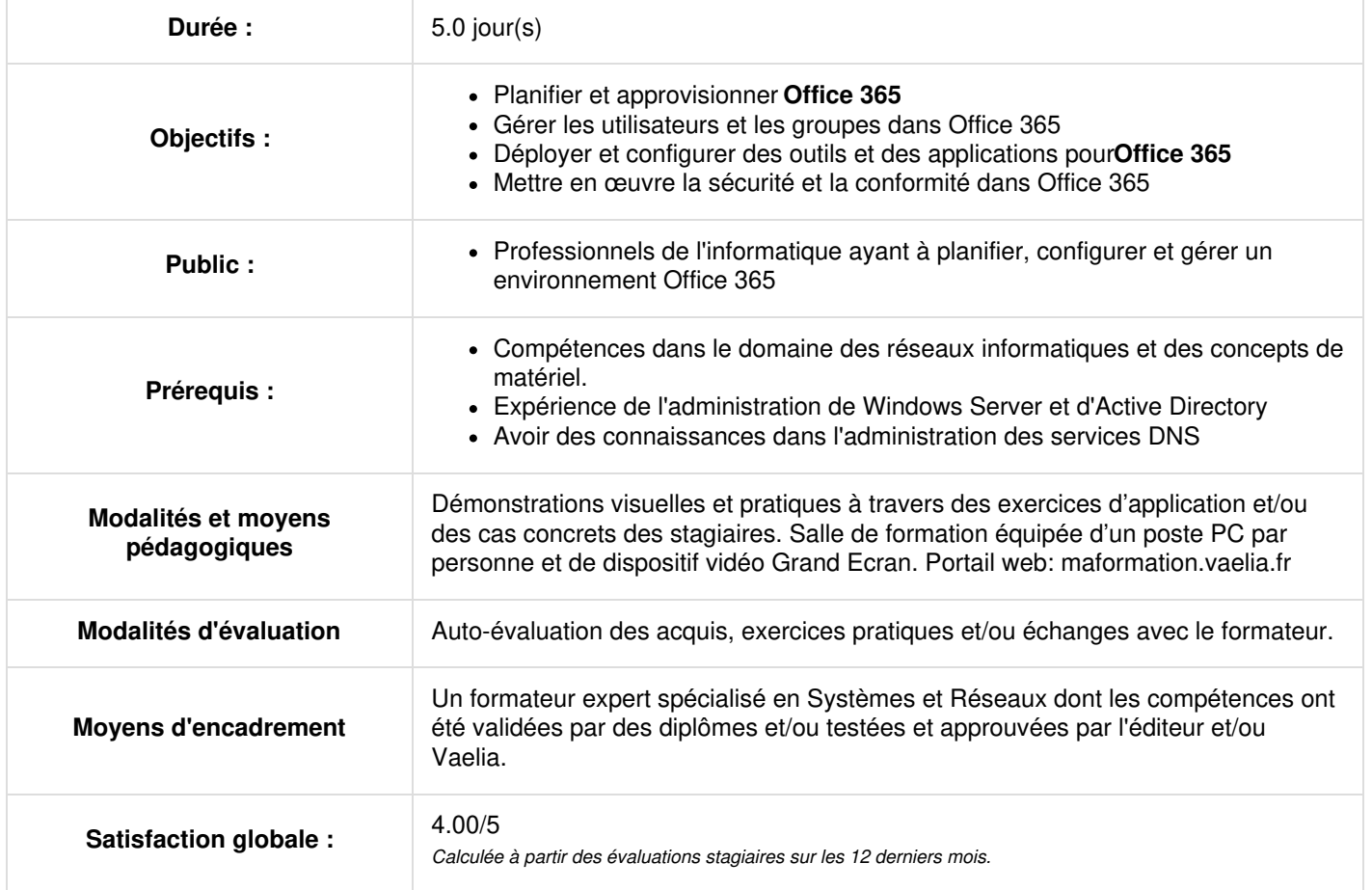

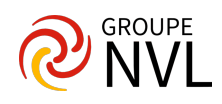

## **Jour 1**

## **Planification et provisionnement d'Office 365**

- Vue d'ensemble d'Office 365
- Services de base d'Office 365
- Exigences pour un tenant Office 365
- Planification d'un pilote et d'un déploiement
- Création d'un tenant Office 365
- Ajout de domaines personnalisés et gestion des paramètres DNS

## **Gestion des utilisateurs et des groupes dans Office 365**

- Gestion des comptes utilisateurs et des licences
- Gestion des mots de passe et de l'authentification
- Créer et gérer les différents types de groupes dans Office 365
- Gérer les utilisateurs et les groupes avec PowerShell
- Gestion des utilisateurs et des groupes dans le centre d'administration Azure AD
- Accès basé sur les rôles et rôles administratifs
- Planification et configuration de la synchronisation des répertoires

## **Jour 2**

#### **Déploiement et configuration des outils et applications pour Office 365**

- Planification de la configuration du réseau pour les outils et applications d'Office 365
- Utilisation de l'outil de configuration d'Office
- Cliquer pour exécuter l'installation Utiliser et contrôler
- Gestion du déploiement centralisé d'outils, d'applications et de modules complémentaires
- Création de rapports

#### **Planification et gestion d'Exchange Online**

- Qu'est-ce qu'Exchange Online ?
- Gérer les boîtes aux lettres Exchange Online
- Gérer les groupes Office 365 dans Exchange Online
- Configurer les permissions d'Exchange Online
- Gérer Exchange Online à l'aide de PowerShell
- Planifier et configurer le flux de courrier
- Planifier et configurer la protection du courrier électronique

## **Jour 3**

#### **Planification et gestion de SharePoint Online**

- Qu'est-ce que SharePoint Online ?
- Comprendre la relation entre SharePoint, OneDrive, Teams et les groupes Office 365
- Architecture de SharePoint Online
- Configurer SharePoint Online
- Configurer et contrôler le partage externe
- Gérer les collections de sites SharePoint OnlineGérer SharePoint Online à l'aide de PowerShell

#### **Planification et gestion de Microsoft Teams**

- Qu'est-ce que Microsoft Teams ?
- Comment Microsoft Teams s'intègre à d'autres services Office 365
- Créer et gérer les paramètres de l'organisation
- Créer, gérer et attribuer des politiques Microsoft Teams
- Planifier et configurer l'accès externe et invité
- Gérer Microsoft Teams à l'aide de PowerShell

## **Jour 4**

## **Planification et gestion d'autres services Office 365**

- Yammer
- Planner
- Visio
- Réservations

**VAELIA** - SAS au capital de 100 000 € RCS Bordeaux 339 606 980 - Code Naf : 8559A Déclaration d'activité enregistrée sous le n°72330097433 auprès de la Préfète de la région Nouvelle Aquitaine

Siège [social](https://www.vaelia.fr/) : Le Médoc, 61 route Jean Briaud, 33700 MERIGNAC Tél : 05 16 50 80 00 www.vaelia.fr

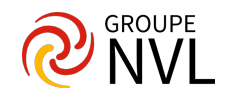

- Delve
- Formulaires
- Power Platform
- Stream
- Sway
- Viva
- Scheduler
- Compléments, notamment Find Time et Junk Reporter

## **Jour 5**

## **Sécurité et conformité dans Office 365**

- Présentation des fonctionnalités de sécurité et de conformité dans Office 365
- Extension des fonctionnalités de sécurité et de conformité avec des licences supplémentaires
- Utilisation du portail Microsoft Defender et de Secure Score
- Utilisation du portail de conformité Office 365 et du score de conformité
- Planifier et configurer les étiquettes et les politiques de rétention
- Planifier et configurer les politiques de prévention des pertes de données
- Créer et attribuer des étiquettes de sensibilité
- Configurer les politiques de sécurité des pièces jointes et des liens
- Planifier et configurer l'authentification multifactorielle

## **Rapports, surveillance et dépannage d'Office 365**

- Surveillance de la santé des services Office 365
- Dépannage de l'accès administratif dans Office 365
- Dépannage de la synchronisation des annuaires
- Dépannage d'Exchange Online  $\bullet$
- Dépannage de SharePoint Online
- Dépannage de Microsoft Teams
- Dépannage de la sécurité et de la conformité d'Office 365

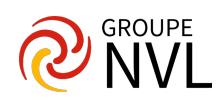